# **CSS Quick Reference Guide**

The following table is based upon the [CSS 2.1 Properties Table](http://www.w3.org/TR/CSS21/propidx.html) found in the CSS specifications on the [W3C](http://www.w3.org/) web site. Not all of the properties available in the CSS 2.1 specification are listed here. Only properties implemented by the major browsers are shown in this table. For a more complete listing of properties and links to more complete descriptions of the properties visit [http://www.w3.org/TR/CSS21/propidx.html.](http://www.w3.org/TR/CSS21/propidx.html)

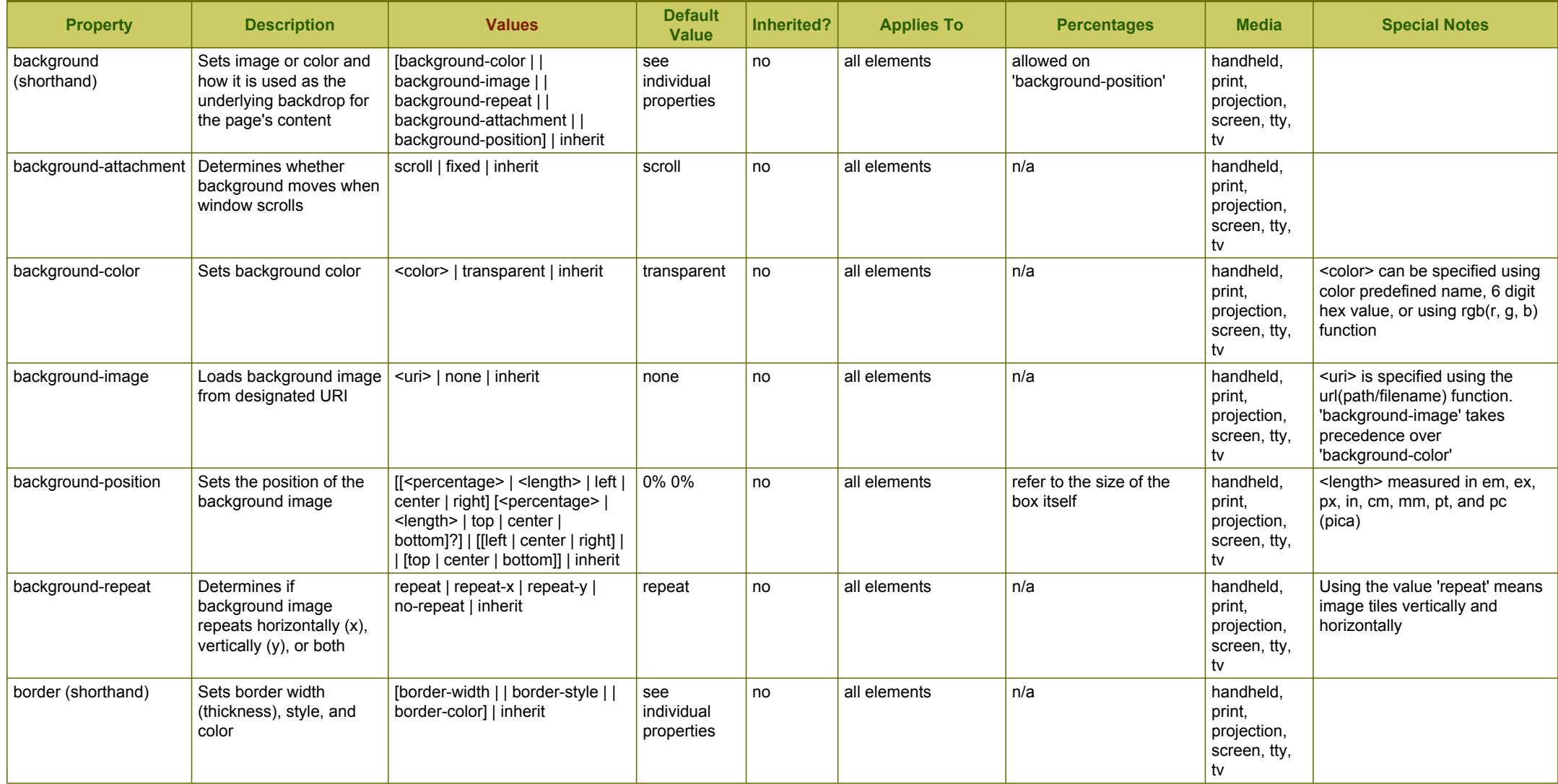

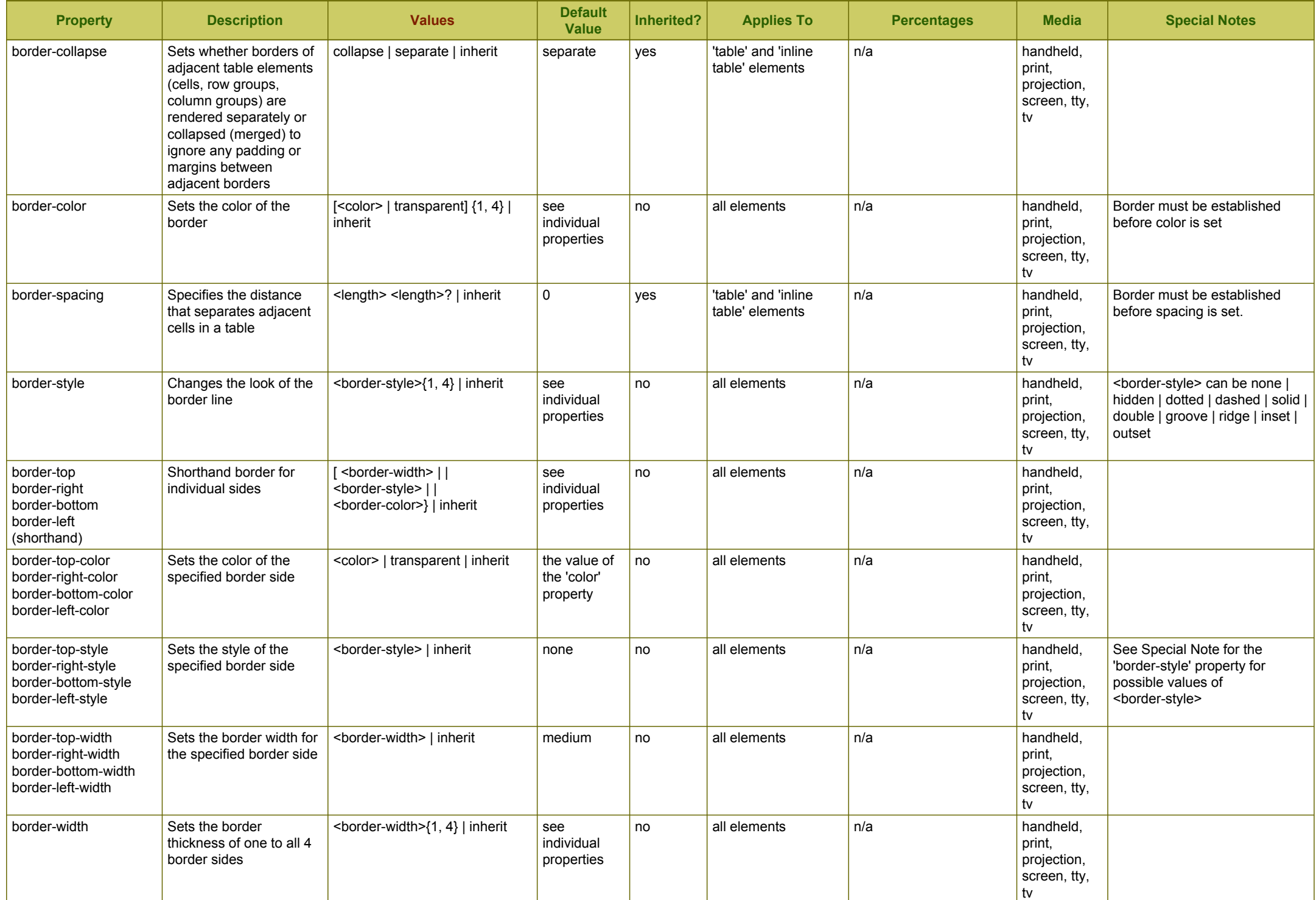

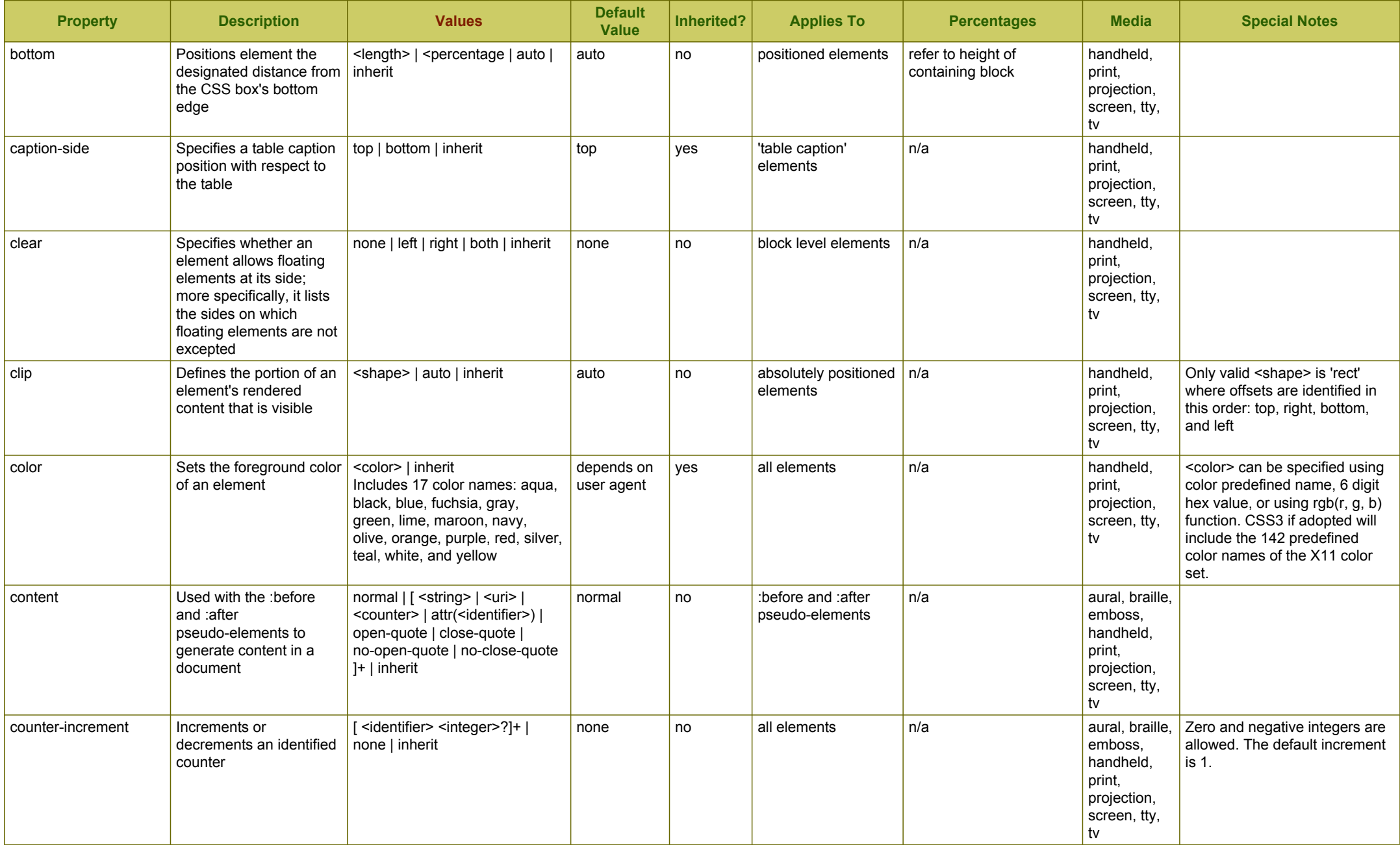

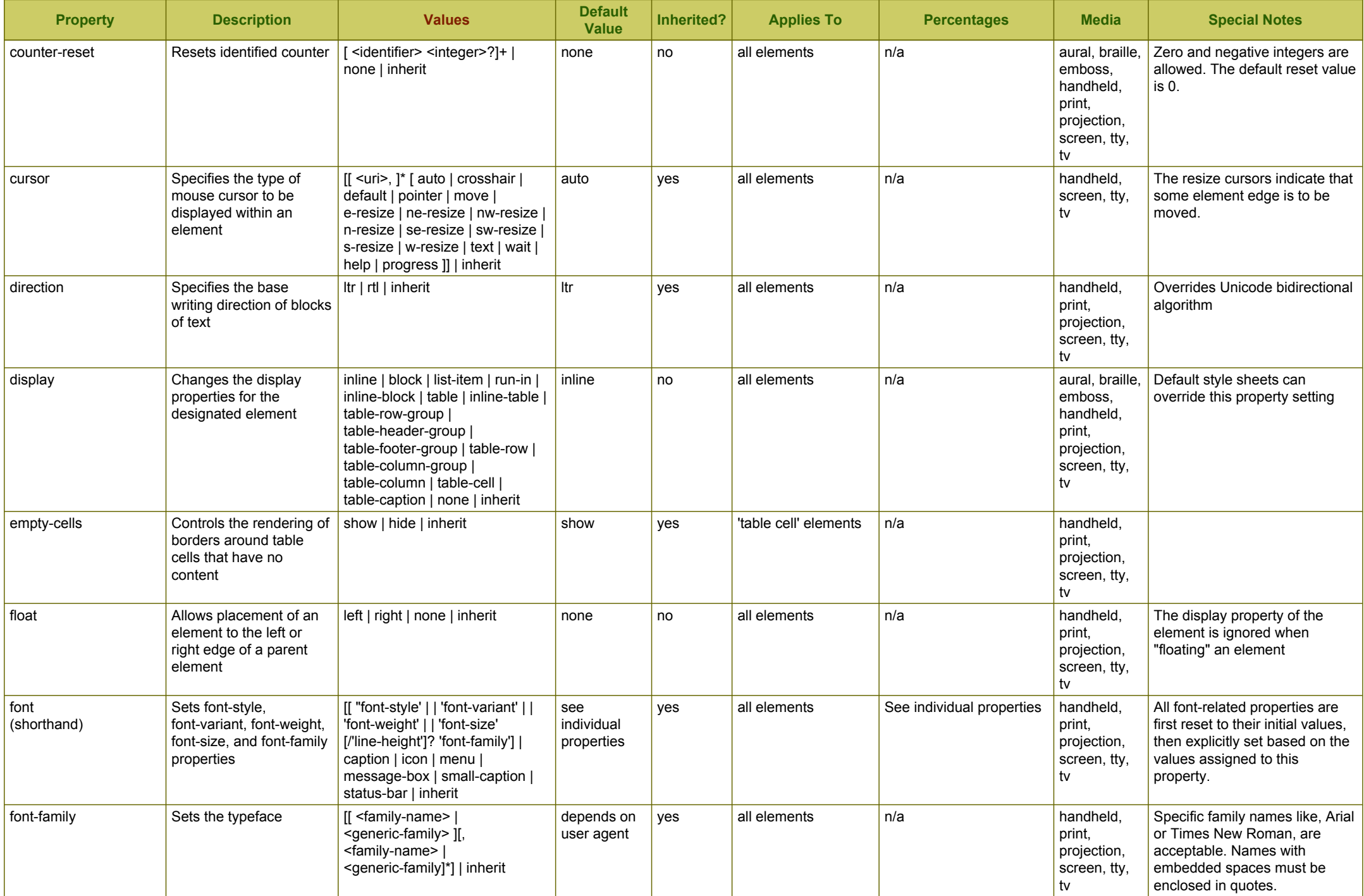

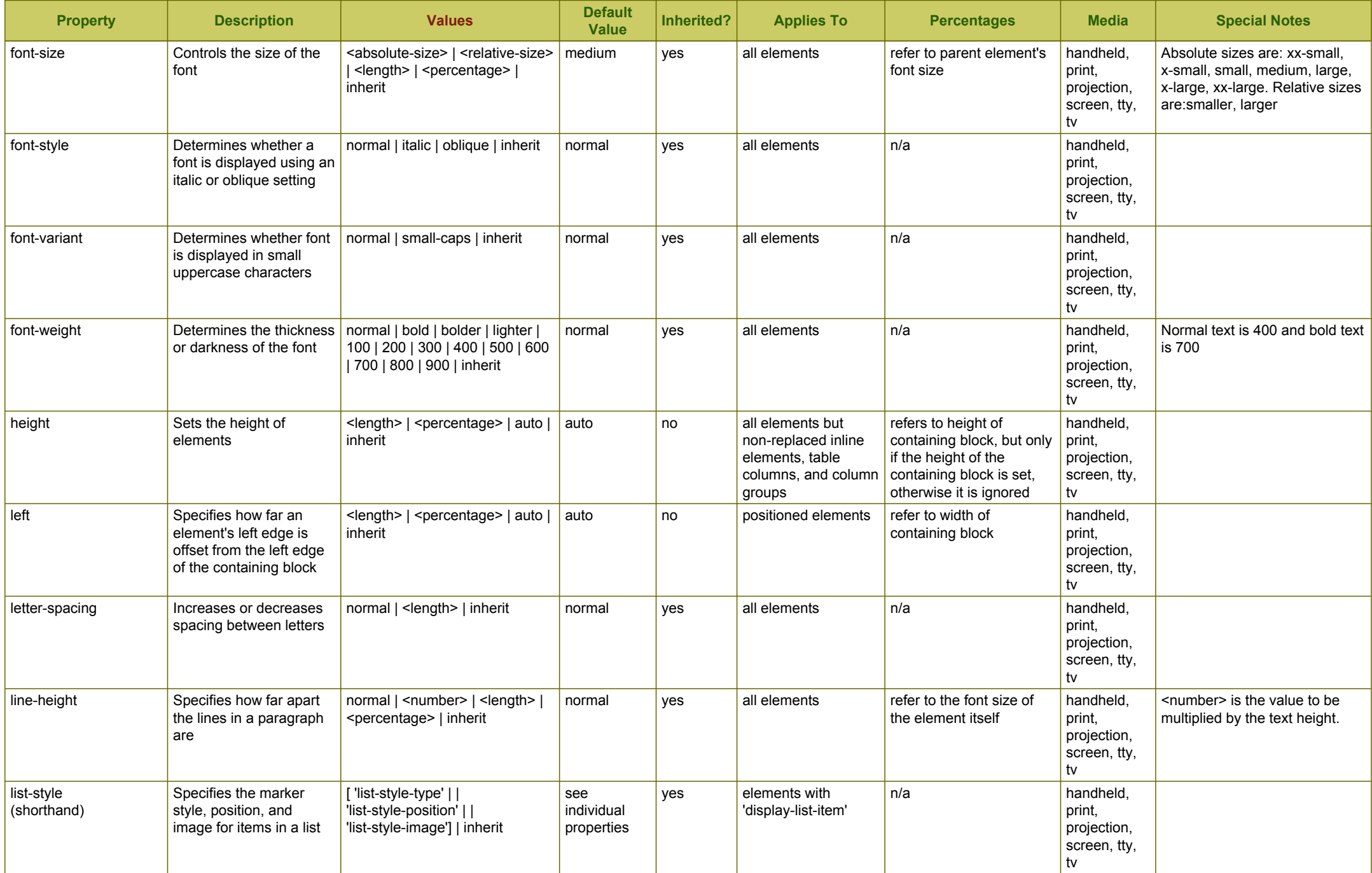

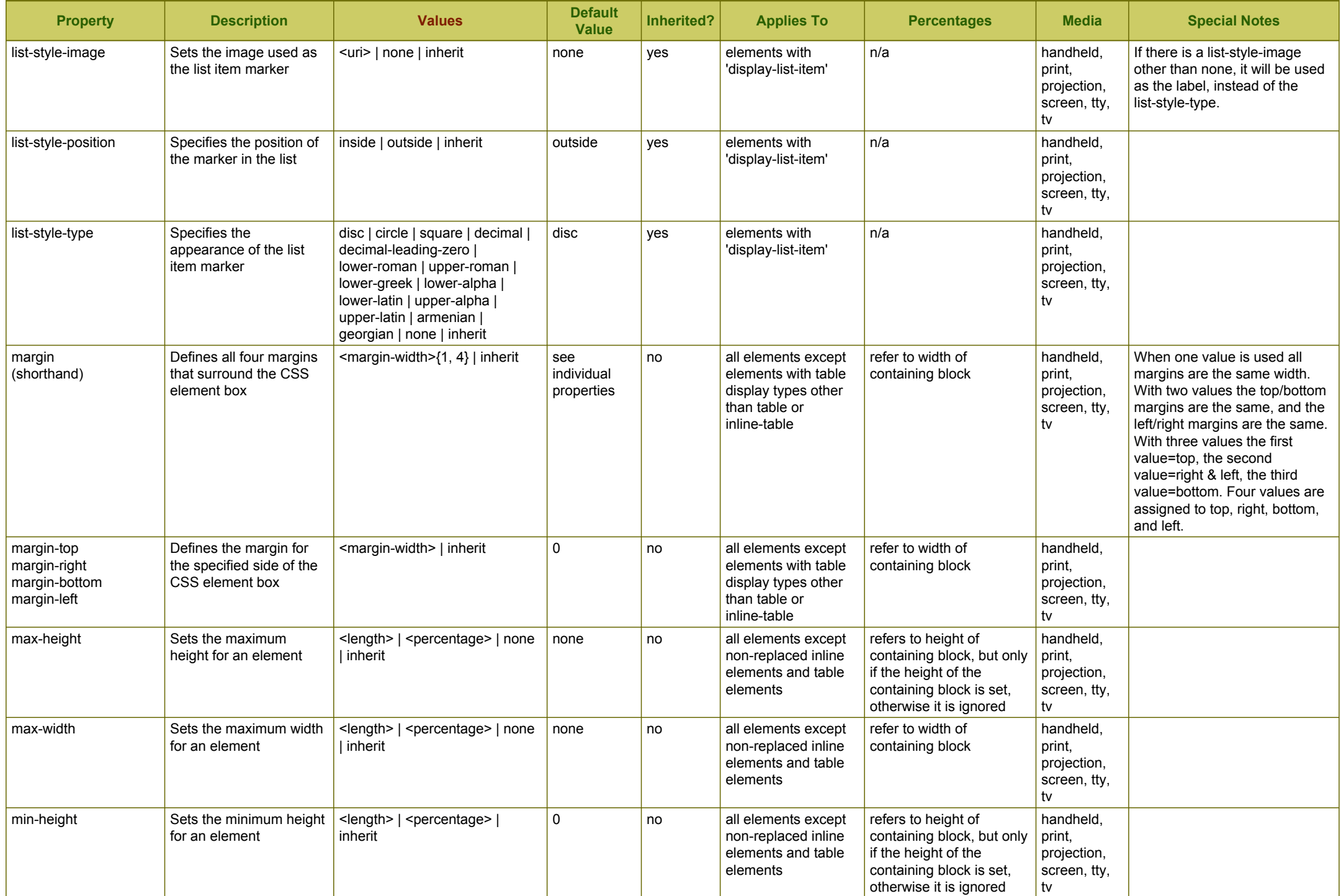

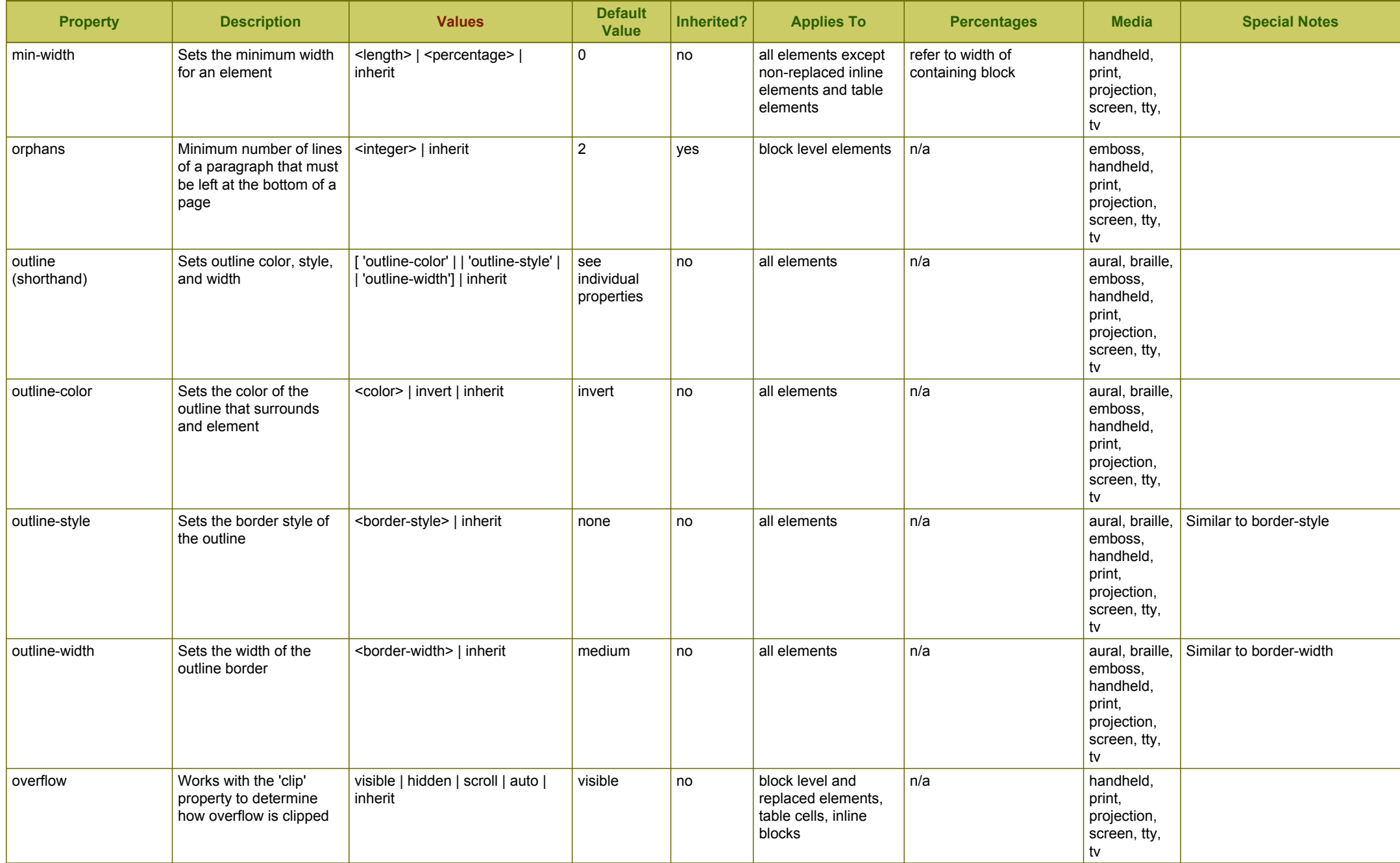

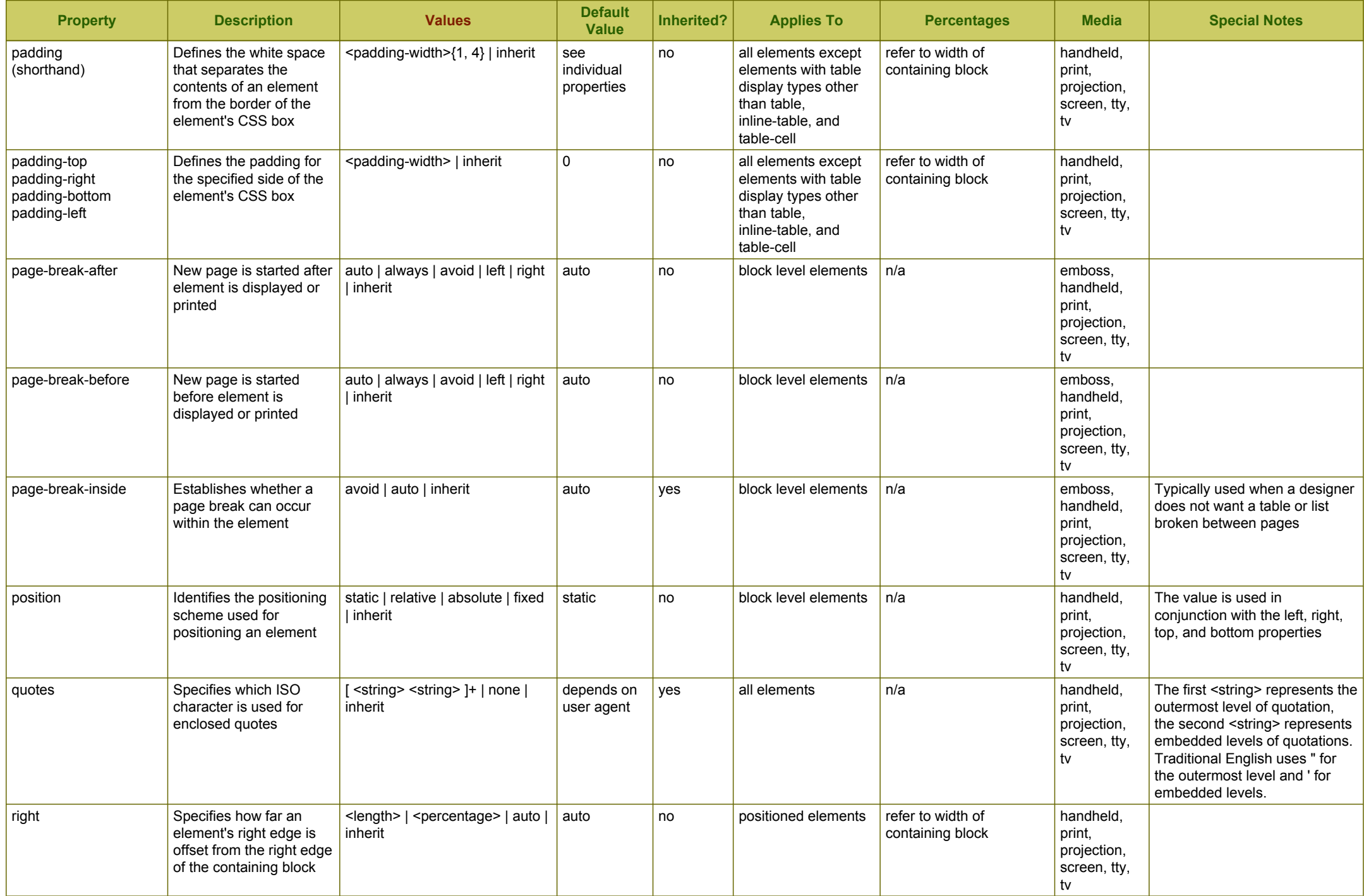

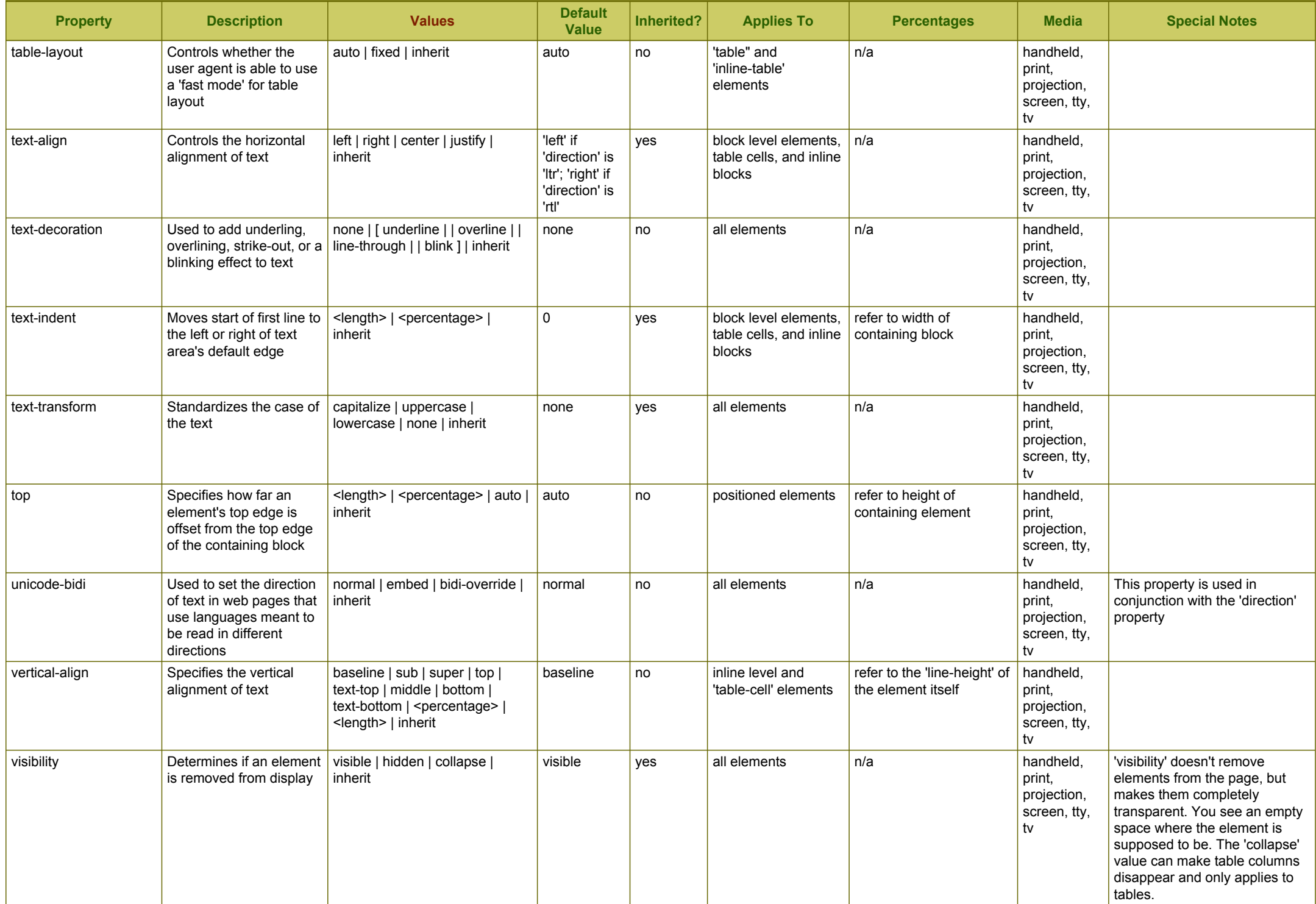

<span id="page-9-0"></span>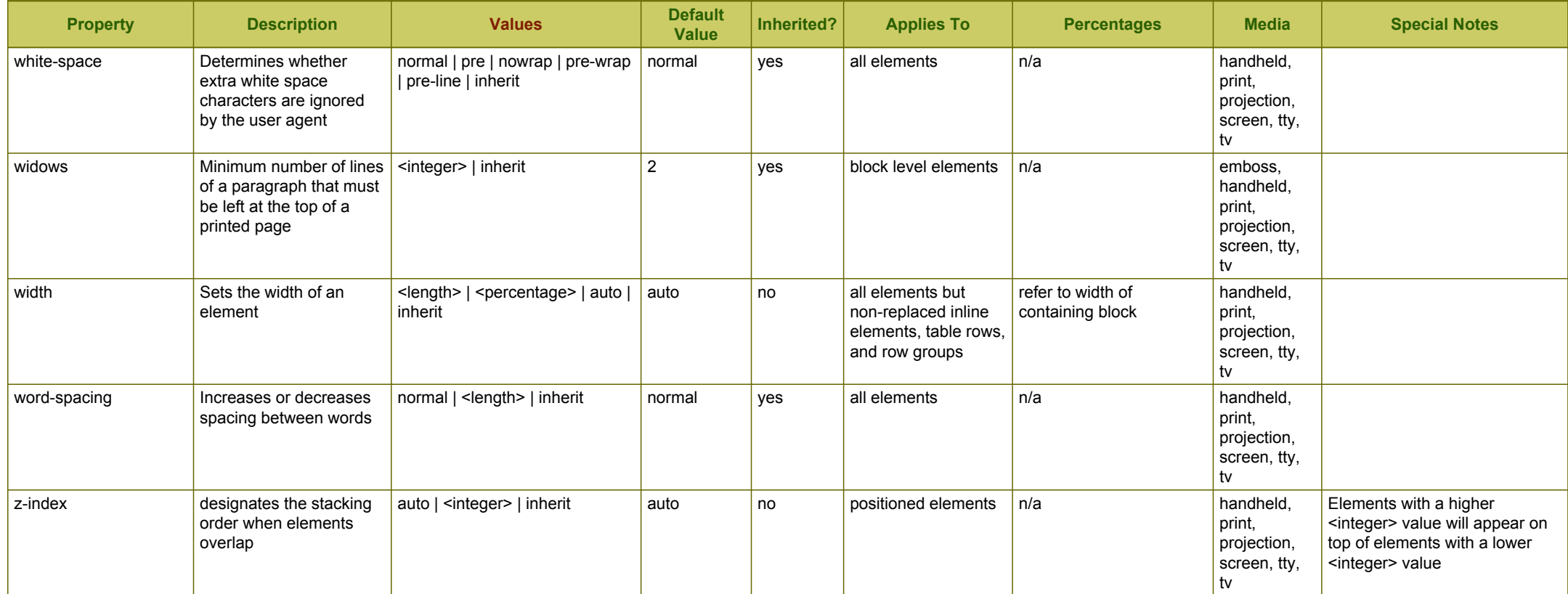

# **How to Interpret Property Values**

If a property offers many possible values or many possible complex combinations of values, you may find square brackets, vertical bars, and other symbols in the value field of the above table. The syntax is defined in a shorthand notation using certain symbols:

- Angle brackets: < and >
- Vertical bars: | and | |
- Curly braces:  $\{ \}$
- Regular brackets: [ ]
- Question mark: ?
- Asterisk: \*
- Plus: +

#### **Angle Brackets < >**

The words between the angle brackets < and > specify a type of value. Common examples are <length>, <percentage>, <color>, and <uri>. Refer to the [Full Properties Table](http://www.w3.org/TR/CSS21/propidx.html) in the CSS specification and follow the links for the appropriate value type.

### **Vertical Bars | and | |**

A single vertical bar | separates alternative values. For example, the font-style property can have values of normal | italic | oblique | inherit which is to say that font-style can have a value of *normal* or a value of *italic* or a value of *oblique* or a value of *inherit*. One and only one value can be used.

## **Curly Braces { }**

Curly braces indicate that the preceding value may occur at least A and at most B times. For example using the *margin* property above, the value *<margin-width>{1, 4}* means that the *<margin-width>* value can be specified at least 1 time and at most 4 times.

## **Regular Brackets [ ]**

Regular brackets group parts of the value together. A question mark ?, asterisk \*, plus +, or other special symbol that follows the group applies to the whole group.

#### **Question Marks ?, Asterisks \*, and Plus +**

A plus (+) indicates the value must occur one or more times.

An asterisk (\*) indicates the value may occur zero or more times.

A question mark (?) indicates the value is optional.